# **BAB III**

# **METODOLOGI PENELITIAN**

## **A. Tujuan Penelitian**

Berdasarkan perumusan masalah yang telah dirumuskan oleh peneliti, maka tujuan penelitian ini adalah untuk memperoleh pengetahuan, data empiris dan fakta-fakta yang tepat (sahih, benar dan valid) tentang seberapa jauh citra, motiasi dan sikap dalam mempengaruhi niat mengunjungi Pulau Belitung.

- a. Untuk mengetahui apakah ada pengaruh positif dan signifikan motivasi destinasi terhadap intensi mengunjungi Pulau Belitung
- b. Untuk mengetahui apakah ada pengaruh positif dan signifikan sikap terhadap intensi mengunjungi Pulau Belitung
- c. Untuk mengetahui apakah ada pengaruh positif dan signifikan citra terhadap intensi mengunjungi Pulau Belitung

### **B. Tempat dan Waktu Penelitian**

Penelitian ini meneliti Pengaruh Citra, Motivasi, Dan Sikap Terhadap Niat Mengunjungi Pulau Belitung. Dalam penelitian ini, peneliti melakukan penelitian di sepanjang Jalan Jenderal Sudirman, Gatot Subroto, MH. Thamrin. Penelitian tersebut dilakukan mulai dari bulan Oktober 2016 sampai dengan bulan Januari 2017.

60

#### **C. Metode Penelitian**

1. Metode

 $\overline{a}$ 

Menurut D. Sugiyono metode yang digunakan dalam penelitian ini adalah metode survey dengan pendekatan kuantitatif. Metode kuantitatif adalah :

Metode dengan data yang dinyatakan dalam bentuk angka, data kuantitatif dibagi menjadi 2, yaitu data *diskrit/nominal* dan data *kontinum*. Data *nominal* adalah data yang hanya dapat digolonggolongkan secara terpisah, secara diskrit atau kategori, sedangkan data *kontinum* data yang bervariasi menurut tingkatan dan ini diperoleh dari hasil pengukuran.<sup>60</sup>

Menurut D. Sugiyono , "survey sampel adalah penelitian yang menggunakan kuesioner sebagai alat pengumpulan data yang pokok dan pengumpulan data hanya dilakukan pada sebagaian dari populasi".<sup>61</sup>

2. Kontelasi Hubungan Antar Variabel

Sesuai dengan hipotesis yang diajukan bahwa terdapat hubungan yang positif antara variabel X1 (Citra), X2 (Motivasi), X3 (Sikap) terhadap variabel Y (Niat mengunjungi Pulau Belitung), maka kontelasi antar variabel dapat digambarkan sebagai berikut:

<sup>60</sup> Sugiyono. *Metode Penelitian Kuantitatif, Kualitatif Dan R & D*. Cetakan Ke-20 ed. (Bandung: Alfabeta, 2014), p. 70 <sup>61</sup> *Ibid.,* p. 71

**MODEL VARIABEL**

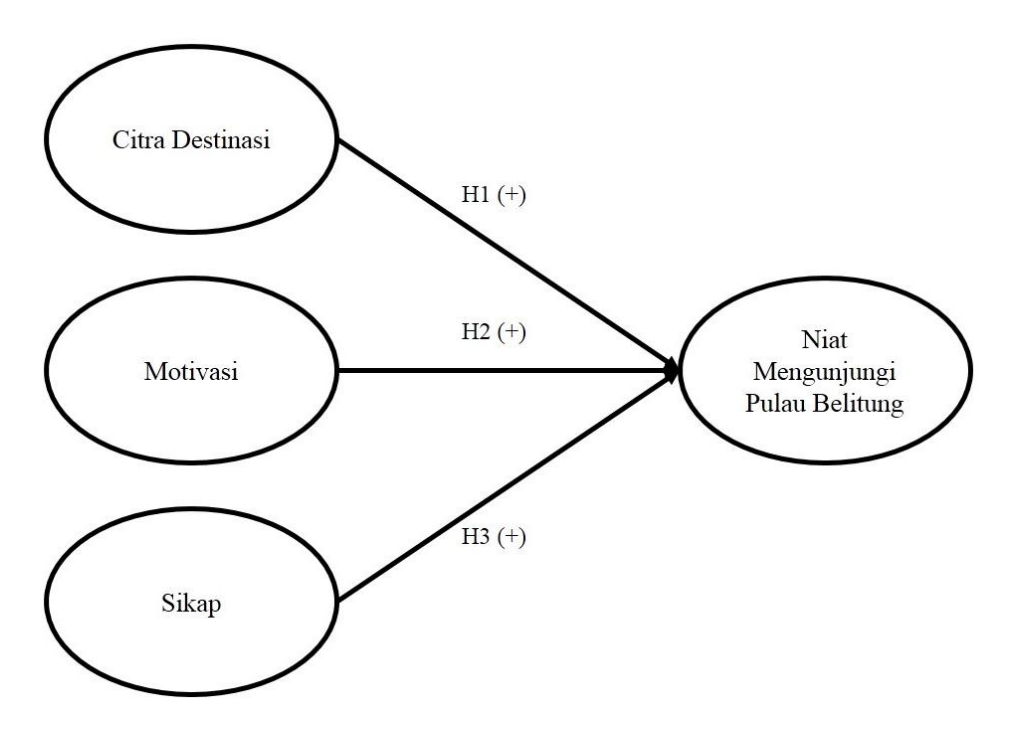

**Gambar III. 1 Konstelasi X1, X2, X3 (Citra, Motivasi dan Sikap) dengan Y (Niat Mengunjungi) Sumber: Data diolah oleh peneliti**

# **D. Populasi dan Sampling**

1. Populasi

Menurut D. Sugiyono dalam bukunya Metode Penelitian Administrasi. "Populasi adalah wilayah generalisasi yang terdiri atas objek/subjek yang mempunyai kualitas dan karakteristik tertentu yang ditetapkan oleh peneliti untuk dipelajari dan kemudian ditarik kesimpulannya".<sup>62</sup> Populasi dalam penelitian ini adalah karyawan yang bekerja di wilayah Jend. Sudirman, Gatot Subroto, MH. Thamrin.

<sup>62</sup> *Ibid.,* p. 80

2. Sampel

Menurut D. Sugiyono dalam bukunya Metode Penelitian Administrasi. "Sampel adalah bagian dari jumlah dan karakteristik yang dimiliki oleh populasi tersebut".<sup>63</sup>

Teknik pengambilan sampel pada penelitian ini adalah *Sampling Purposive.* Menurut Sugiyono definisi dari *Sampling Purposive* adalah "teknik penentuan sampel dengan pertimbangan tertentu, misalnya akan melakukan penelitian tentang kualitas makanan, maka sampel sumber datanya adalah orang yang ahli makanan"<sup>64</sup>.

Dari penjelasan yang dikemukakan oleh Sugiyono maka ciri-ciri dari sampel yang diinginkan adalah karyawan yang bekerja di wilayah Jend. Sudirman, Gatot Subroto, MH. Thamrin yang memiliki niat untuk berwisata ke Pulau Belitung. Dengan jumlah sampel yang disarankan, maka jumlah sampel dalam penelitian ini supaya lebih efektif dalam penggunaan SPSS 16.0 adalah 240 sampel.

## **E. Teknik Pengumpulan Data**

Penelitian ini meneliti tiga variabel yaitu Citra (X1), Motivasi (X2), Sikap (X3) dengan niat mengunjungi Pulau Belitung (Y). Adapun instrumen untuk mengukur Keempat variabel tersebut akan dijelaskan sebagai berikut:

<sup>63</sup> *Ibid.,* p. 81

<sup>64</sup> Sugiyono, *op. cit*.*,* p. 85

- 1. Niat Mengunjungi Pulau Belitung (PB)
	- a. Definisi Konseptual

Niat mengunjungi dapat disimpulkan bahwa rencana dan tanggapan yang membentuk pola pikir dalam menggerakan perilaku untuk mencapai tujuan dimasa yang akan datang.

#### b. Definisi Operasional

Berdasarkan yang telah dipaparkan maka dapat disimpulkan bahwa niat dapat diukur dengan 6 komponen yaitu perilaku, sasaran, situasi, waktu, kehendak dan sasaran.

# c. Kisi-kisi Instrumen Niat Mengunjungi Pulau Belitung (PB)

Kisi-kisi instrumen niat mengunjungi PB yang disajikan pada bagian ini merupakan kisi-kisi instrumen yang digunakan untuk uji coba dan juga sebagai kisi-kisi instrumen final yang digunakan untuk mengukur variabel niat mengunjungi PB.

Kisi-kisi ini disajikan dengan maksud untuk memberikan informasi mengenai butir-butir yang dimasukkan untuk uji validasi dan reliabilitas. Kisi-kisi instrumen niat mengunjungi PB dapat dilihat pada tabel kisi-kisi instrumen indikator tersebut. Untuk mengisi setiap butir indikator pernyataan dalam instrumen penelitian.

Responden dapat memilih salah satu dari delapan alternatif yang telah disediakan seperti pada tabel mengenai skala likert,

sesuai dengan tingkat jawaban yang paling sesuai dengan diri responden.

| <u>ixisi-ixisi misti umch i yiat iviciigunjungi 1 ulau Dentung</u> |                       |                   |              |                    |                   |                    |                   |  |
|--------------------------------------------------------------------|-----------------------|-------------------|--------------|--------------------|-------------------|--------------------|-------------------|--|
| <b>Indikator</b>                                                   | <b>Butir Uji Coba</b> |                   | <b>Drop</b>  | <b>Butir Valid</b> |                   | <b>Butir Final</b> |                   |  |
|                                                                    | $(+)$                 | $\left( -\right)$ |              | $^{(+)}$           | $\left( -\right)$ | $(+)$              | $\left( -\right)$ |  |
|                                                                    | 10                    |                   |              | 10                 |                   | 8                  |                   |  |
|                                                                    | 12                    |                   |              | 12                 |                   | 10                 |                   |  |
|                                                                    | 13                    |                   |              | 13                 |                   | 11                 |                   |  |
| 1. Perilaku                                                        | 14                    |                   |              | 14                 |                   | 12                 |                   |  |
|                                                                    | 15                    |                   |              | 15                 |                   | 13                 |                   |  |
|                                                                    | 16                    |                   |              | 16                 |                   | 14                 |                   |  |
|                                                                    | 5                     |                   |              |                    |                   |                    |                   |  |
|                                                                    | $\boldsymbol{6}$      |                   |              | $\sqrt{5}$         |                   | $\overline{4}$     |                   |  |
| 2. Waktu                                                           | 8                     | 7                 | 6            | 8                  | 7                 | 6                  | 5                 |  |
|                                                                    | 9                     |                   |              | 9                  |                   | $\overline{7}$     |                   |  |
|                                                                    | 21                    |                   |              | 21                 |                   | 19                 |                   |  |
|                                                                    | 22                    |                   |              | $22\,$             |                   | $20\,$             |                   |  |
| 3. Situasi                                                         | 23                    |                   |              | 23                 |                   | 21                 |                   |  |
|                                                                    | 24                    |                   |              | 24                 |                   | 22                 |                   |  |
|                                                                    | 25                    |                   |              | 25                 |                   | 23                 |                   |  |
|                                                                    | 17                    |                   |              | 17                 |                   | 15                 |                   |  |
| 4. Alasan                                                          | 18                    |                   |              | 18                 |                   | 16                 |                   |  |
|                                                                    | 19                    |                   |              | 19                 |                   | 17                 |                   |  |
| 5. Kehendak                                                        | $\mathbf{1}$          |                   |              | $\mathfrak{Z}$     |                   |                    |                   |  |
|                                                                    | $\mathfrak{Z}$        | $\overline{2}$    | $\mathbf{1}$ | $\overline{4}$     | $\overline{2}$    | $\frac{2}{3}$      | $\mathbf{1}$      |  |
|                                                                    | $\overline{4}$        |                   |              |                    |                   |                    |                   |  |
| 6. Sasaran                                                         | 11                    |                   |              | 11                 |                   | $\overline{9}$     |                   |  |
|                                                                    | 20                    |                   |              | 20                 |                   | 18                 |                   |  |

**Tabel III. 1 Kisi-Kisi Instrumen Niat Mengunjungi Pulau Belitung**

Sumber: Diolah oleh peneliti (2017)

# d. Validasi Instrumen Niat mengunjungi Pulau Belitung (PB)

Konsep instrumen kemudian dikonsultasikan kepada Dosen Pembimbing berkaitan dengan validitas konstruk, yaitu seberapa jauh butir-butir instrumen tersebut telah mengukur indikator dari variabel niat mengunjungi PB sebagaimana telah

tercantum pada tabel III. 3. Setelah disetujui, langkah selanjutnya instrumen dan butir-butir pernyataan tersebut akan diuji coba kepada 50 responden karyawan yang bekerja di wilayah Jend. Sudirman, Gatot Subroto, MH. Thamrin. *Factor analysis* dan uji reliabilitas pada program *Statistical Process for Social Sciences* (SPSS).

Menurut Alexander T. Basilevsky *Factor analysis*  digunakan "*to estimate the number of factors or dimensions required to obtain and adequate fit*" <sup>65</sup>. (*Factor analysis* digunakan untuk memperkirakan jumlah faktor atau dimensi yang dibutuhkan sehingga untuk memperoleh kecocokan yang memadai).

Validitas akan tercapai apabila indikator-indikator dari sebuah variabel tertentu mengelompok pada satu komponen dengan nilai *factor loading* sebesar batasan yang telah ditentukan berdasarkan jumlah sampel penelitian. Menurut Kim dan Mueller

> *Factor loadings are equivalent to correlations between factors and variables where only a single common factor is involved, or in the case where multiple common factors are orthogonal to each other<sup>66</sup> .*

> *Factor loadings* setara dengan korelasi antara faktor dan

variabel, dimana hanya terdiri dari faktor tunggal yang terlibat,

<sup>65</sup> Alexander T Basilevsky,. *Statistical Factor Analysis and Related Methods: Theory and Applications*. (New York: John Wiley & Sons, 2009), p. 221

<sup>66</sup> Jae-On Kim and Charles W Mueller. *Introduction to Factor Analysis: What It Is and How to Do It*. (New Delhi, India: Sage, 1978), p. 21

atau dalam beberapa kasus terdapat beberapa faktor umumnya adalah berbentuk orthogonal satu sama lain.

Selanjutnya, dihitung reliabilitasnya terhadap butir-butir pernyataan yang telah dianggap valid dengan menggunakan rumus *Alpha Cronbach ya*ng sebelumnya dihitung terlebih dahulu varian butir dan varian total. Uji reliabilitas dengan rumus *Alpha Cronbach*, yaitu:

$$
rii = \frac{k}{k-1} \left[ 1 - \frac{\sum s i^2}{s t^2} \right]^{67}
$$

Dimana:

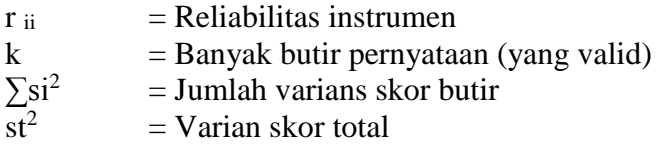

Varians butir itu sendiri dapat diperoleh dengan menggunakan rumus sebagai berikut:

$$
Si^2 = \frac{\sum X i^2 - \frac{\left(\sum X i\right)2}{n}}{n}
$$

Dimana:  $S_i^2$  $=$  Simpangan baku  $n = J$ umlah populasi  $\sum Xi^2$  = Jumlah kuadrat data X  $\overline{\Sigma}$ Xi = Jumlah data

<sup>67</sup> Djaali dan Pudji Muljono, *Pengukuran Dalam Bidang Pendidikan*, (Jakarta: Grasindo, 2008), p. 89

<sup>68</sup> Sudjana, *Metoda Statistika*, (Bandung: PT. Tarsito, 2005), p. 94.

# **Tabel III. 2**

### **Validasi Instrumen Niat**

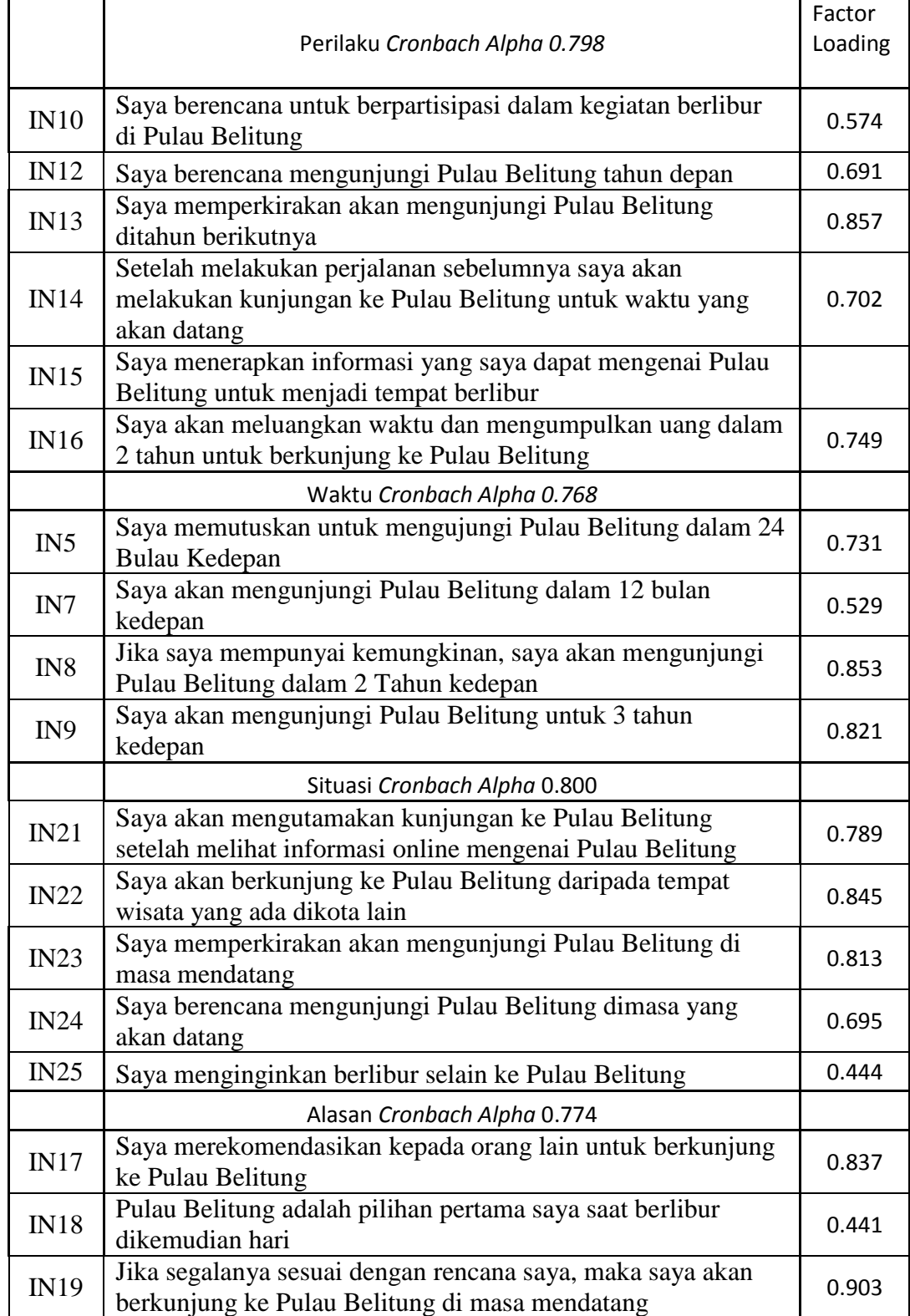

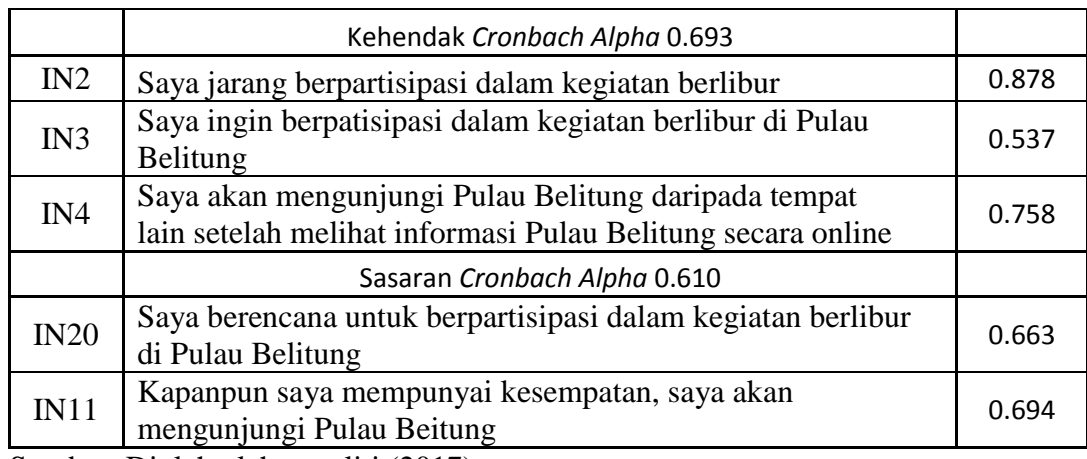

Sumber: Diolah oleh peneliti (2017)

Menurut Syamsul Bahri dan Fahkry Zamzam nilai Cronbach's alpha harus lebih besar dari 0,60<sup>69</sup>.

Dari uraian di atas maka dapat disimpulkan jika variabel dikatakan valid jika nilai lebih dari 0,40 dan dikatakan reliabel jika nilai lebih tinggi dari 0,60.

- 2. Citra Destinasi
	- a. Definisi Konseptual

Citra destinasi adalah hasil pengamatan berdasarkan pemikiran atau pengetahuan mengenai objek dan hasil pengamatan dari apa yang dilihat dan dirasakan.

b. Definisi Operasional

 $\overline{a}$ 

Citra destinasi dapat diukur dengan dimensi yang pertama yaitu: *Cognitive Image.* Dengan kata lain, citra destinasi dievaluasi oleh penilaian rasional yang akan memotivasi seseorang untuk

<sup>69</sup> Syamsul Bahri, and Fahkry Zamzam. "Model Penelitian Kuantitatif Berbasis Sem-Amos." (*Yogyakarta: Deepublish* . 2014), p. 36

mengunjungi sebuah destinasi pariwisata. Dimensi kedua yaitu, *Affective Image* yaitu penilaian emosional yang diberikan oleh wisatawan terhadap destinasi pariwisata. Serta dipengaruhi oleh komponen fasilitas dasar, lingkungan alam dan aksesibilitas.

### c. Kisi-kisi Instrumen Citra Destinasi

Kisi-kisi instrumen motivasi yang disajikan pada bagian ini merupakan kisi-kisi instrumen yang digunakan untuk uji coba dan juga sebagai kisi-kisi instrumen final yang digunakan untuk mengukur variabel motivasi.

Kisi-kisi ini disajikan dengan maksud untuk memberikan informasi mengenai butir-butir yang dimasukkan untuk uji validasi dan reliabilitas. Kisi-kisi instrumen motivasi dapat dilihat pada tabel kisi-kisi instrumen indikator tersebut. Untuk mengisi setiap butir indikator pernyataan dalam instrumen penelitian.

Responden dapat memilih salah satu dari 6 alternatif yang telah disediakan seperti pada tabel mengenai skala likert, sesuai dengan tingkat jawaban yang paling sesuai dengan diri responden.

| <b>Dimensi</b>  | <b>Butir Uji Coba</b> |                   | <b>Drop</b>      | <b>Butir Valid</b> |                   | <b>Butir Final</b> |                   |
|-----------------|-----------------------|-------------------|------------------|--------------------|-------------------|--------------------|-------------------|
|                 | $^{(+)}$              | $\left( -\right)$ |                  | $(+)$              | $\left( -\right)$ | $(+)$              | $\left( -\right)$ |
|                 | $\overline{4}$        |                   |                  |                    |                   |                    |                   |
|                 | 6                     |                   |                  | $\overline{4}$     |                   | 4                  |                   |
|                 | $\overline{7}$        |                   |                  | 6                  |                   | 6                  |                   |
|                 | 8                     |                   | 18<br>$8\,$<br>9 | $\overline{7}$     |                   | 7                  |                   |
|                 | 16                    |                   |                  | 16                 |                   | 8                  |                   |
|                 | 17                    |                   |                  | 17                 |                   | 9                  |                   |
|                 | 18                    | 9                 |                  | 19                 |                   | 15                 |                   |
| Cognitive Image | 19                    |                   |                  | 20                 |                   | 16                 |                   |
|                 | 20                    |                   |                  | 21                 |                   | 17                 |                   |
|                 | 21                    |                   |                  | 22                 |                   | 18                 |                   |
|                 | 22                    |                   |                  | 23                 |                   | 19                 |                   |
|                 | 23                    |                   |                  | 24                 |                   | 20                 |                   |
|                 | 24                    |                   |                  | 25                 |                   | 21                 |                   |
|                 | 25                    |                   |                  |                    |                   |                    |                   |
|                 | 14                    |                   |                  | 14                 |                   | 13                 |                   |
| Affective Image | 15                    |                   |                  | 15                 |                   | 14                 |                   |
|                 | 5                     |                   | 10               | 5                  |                   | 5                  |                   |
| Fasilitas Dasar | 11                    | 10                |                  | 11                 |                   | 10                 |                   |
| Aksesibilitas   | 12                    |                   |                  | 12                 |                   | 11                 |                   |
|                 | 13                    |                   |                  | 13                 |                   | 12                 |                   |
|                 | $\mathbf{1}$          |                   |                  | $\mathbf{1}$       |                   | $\mathbf{1}$       |                   |
| Lingkungan Alam | $\overline{2}$        |                   |                  | $\boldsymbol{2}$   |                   | $\overline{2}$     |                   |
|                 | $\overline{3}$        |                   |                  | $\overline{3}$     |                   | $\overline{3}$     |                   |

**Tabel III- 3 Kisi-Kisi Instrumen Citra**

Sumber: Diolah oleh peneliti (2017)

 $\overline{a}$ 

# d. Validasi Instrumen Citra Destinasi

Konsep instrumen kemudian dikonsultasikan kepada Dosen Pembimbing berkaitan dengan validitas konstruk, yaitu kerangka dari suatu konsep yang berkaitan dengan kesanggupan suatu alat ukur dalam mengukur pengertian suatu konsep yang diukurnya.<sup>70</sup> Peneliti

Syofian Siregar, "Statistika Deskriptif untuk Penelitian", (Jakarta: Rajawali Pers, 2014), p. 163

mengukur indikator dari variabel citra destinasi sebagaimana telah tercantum pada tabel III.5.

Selanjutnya, dihitung reliabilitasnya terhadap butir-butir pernyataan yang telah dianggap valid dengan menggunakan rumus *Alpha Cronbach ya*ng sebelumnya dihitung terlebih dahulu varian butir dan varian total. Uji reliabilitas dengan rumus *Alpha Cronbach*, yaitu:

$$
rii = \frac{k}{k-1} \left[ 1 - \frac{\sum s i^2}{s t^2} \right]^{71}
$$

Dimana:

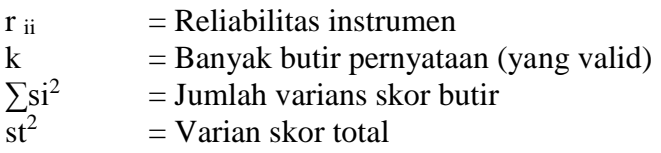

Varians butir itu sendiri dapat diperoleh dengan menggunakan rumus sebagai berikut:

$$
Si^{2} = \frac{\sum{Xi^{2} - \frac{\left(\sum{Xi}\right)^{2}}{n}}^{72}}{n}
$$

Dimana:  $S_i^2$  $=$  Simpangan baku  $n = J$ umlah populasi  $\sum X_i^2$  = Jumlah kuadrat data X  $\overline{\sum}$ Xi = Jumlah data

<sup>71</sup> Djaali dan Pudji Muljono, *loc. cit.*

<sup>72</sup> Sudjana, *Metoda Statistika*, *loc. cit.*

# **Tabel III. 4**

#### **Validasi Instrumen Citra Destinasi**

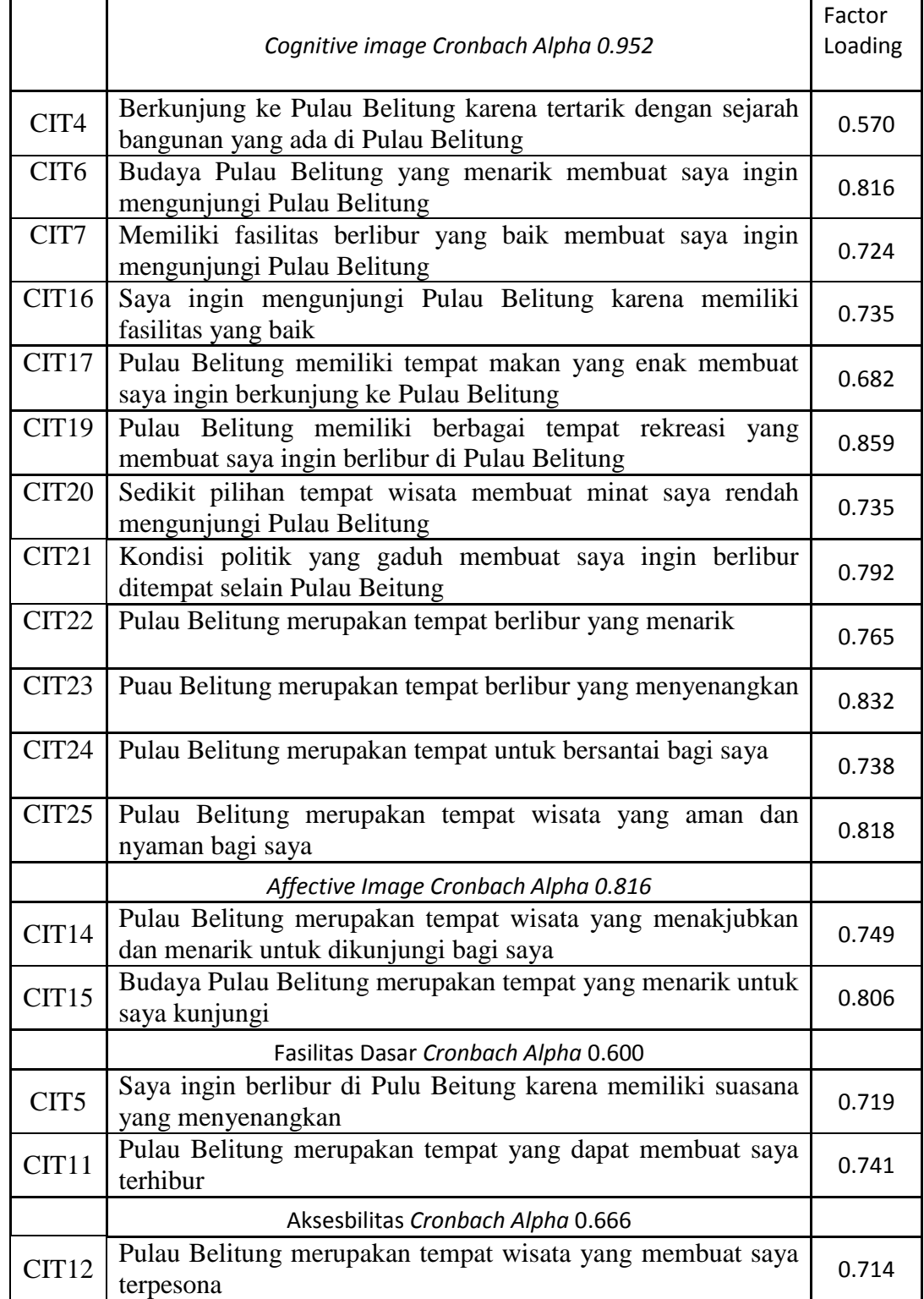

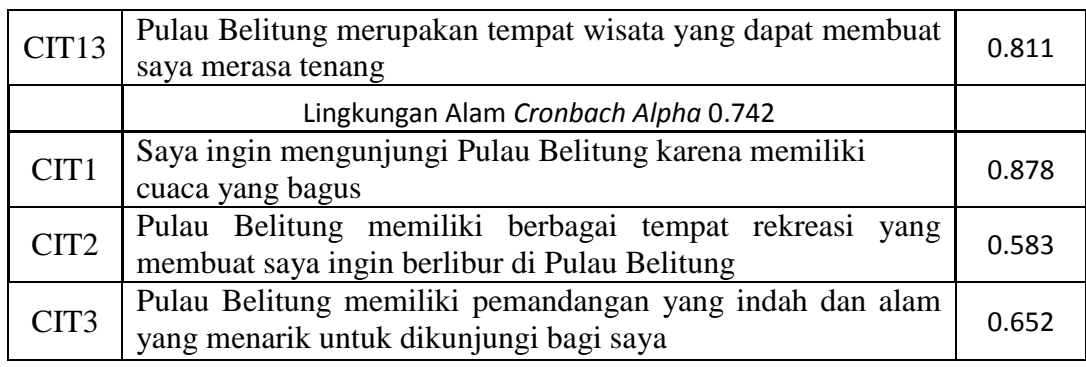

Sumber: Diolah oleh peneliti (2017)

Menurut Syamsul Bahri dan Fahkry Zamzam nilai Cronbach's alpha harus lebih besar dari 0,60<sup>73</sup>.

Dari uraian di atas maka dapat disimpulkan jika variabel dikatakan valid jika nilai lebih dari 0,40 dan dikatakan reliabel jika nilai lebih tinggi dari 0,60.

3. Motivasi

 $\overline{a}$ 

a. Definisi Konseptual

Motivasi adalah keadaan batin atau kondisi internal yang dapat merangsang individu untuk melakukan tindakan dan memberikan energi guna memenuhi kebutuhan dorongan dari dalam diri untuk mencapai tujuan dan kebutuhan.

b. Definisi Operasional

Motivasi memiliki 2 dimensi yaitu *Taking Factor* dengan indikator *Physiological motivations, Self-esteem motivations, Social interaction motivations,* dan *Understanding motivations.* 

<sup>73</sup> Syamsul Bahri, and Fahkry Zamzam. "Model Penelitian Kuantitatif Berbasis Sem-Amos." (*Yogyakarta: Deepublish* . 2014), p. 36

Kemudian dimensi kedua yaitu *Giving Factor* dengan indikator *Environmental motivations* dan *Community service motivations.*

## c. Kisi-kisi Instrumen Motivasi

Kisi-kisi instrumen motivasi yang disajikan pada bagian ini merupakan kisi-kisi instrumen yang digunakan untuk uji coba dan juga sebagai kisi-kisi instrumen final yang digunakan untuk mengukur variabel motivasi.

Kisi-kisi ini disajikan dengan maksud untuk memberikan informasi mengenai butir-butir yang dimasukkan untuk uji validasi dan reliabilitas. Kisi-kisi instrumen motivasi dapat dilihat pada tabel kisi-kisi instrumen indikator tersebut. Untuk mengisi setiap butir indikator pernyataan dalam instrumen penelitian.

Responden dapat memilih salah satu dari 6 alternatif yang telah disediakan seperti pada tabel mengenai skala likert, sesuai dengan tingkat jawaban yang paling sesuai dengan diri responden.

| <b>Dimensi</b>       | <b>Indikator</b>      | <b>Butir Uji</b><br>Coba                                                    |                   | <b>Drop</b>    | <b>Butir</b><br><b>Valid</b>           |                   | <b>Butir Final</b>                              |                   |
|----------------------|-----------------------|-----------------------------------------------------------------------------|-------------------|----------------|----------------------------------------|-------------------|-------------------------------------------------|-------------------|
|                      |                       | $(+)$                                                                       | $\left( -\right)$ |                | $(+)$                                  | $\left( -\right)$ | $(+)$                                           | $\left( -\right)$ |
| <b>Taking Factor</b> | Physiological         | 10<br>12<br>14<br>16<br>18<br>19                                            |                   | 19             | 10<br>12<br>14<br>16<br>18             |                   | 9<br>11<br>13<br>15<br>17                       |                   |
|                      | Self-esteem           | $\mathbf 1$<br>$\begin{array}{c} 2 \\ 3 \\ 5 \end{array}$<br>$\overline{6}$ |                   | $\overline{2}$ | $\mathbf{1}$<br>$rac{3}{5}$<br>6       |                   | $\mathbf{1}$<br>$\overline{c}$<br>$\frac{4}{5}$ |                   |
|                      | Social<br>interaction | 20<br>21<br>22<br>23                                                        |                   | 20             | 21<br>22<br>23                         |                   | 18<br>19<br>20                                  |                   |
|                      | Understanding         | $\overline{8}$<br>9<br>15<br>25                                             |                   | 25             | 8<br>9<br>15                           |                   | $\tau$<br>8<br>14                               |                   |
| Giving Factor        | Environmental         |                                                                             | 11<br>13          |                |                                        | 11<br>13          |                                                 | 10<br>12          |
|                      | Community<br>service  | $\overline{4}$<br>$\overline{7}$<br>17<br>24                                |                   | 24             | $\overline{4}$<br>$\overline{7}$<br>17 |                   | $\mathfrak{Z}$<br>6<br>16                       |                   |

**Tabel III. 5 Kisi-Kisi Instrumen Motivasi**

Sumber: Diolah oleh peneliti (2017)

# d. Validasi Instrumen Motivasi

Konsep instrumen kemudian dikonsultasikan kepada Dosen Pembimbing berkaitan dengan validitas konstruk, yaitu seberapa jauh butir-butir instrumen tersebut telah mengukur indikator dari variabel motivasi sebagaimana telah tercantum pada tabel III. 7.

Selanjutnya, dihitung reliabilitasnya terhadap butir-butir pernyataan yang telah dianggap valid dengan menggunakan rumus *Alpha Cronbach ya*ng sebelumnya dihitung terlebih dahulu varian butir dan varian total. Uji reliabilitas dengan rumus *Alpha Cronbach*, yaitu:

$$
rii = \frac{k}{k-1} \left[ 1 - \frac{\sum s i^2}{s t^2} \right]^{74}
$$

Dimana:

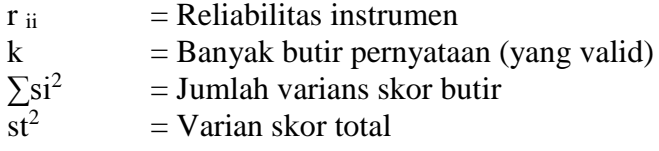

Varians butir itu sendiri dapat diperoleh dengan

menggunakan rumus sebagai berikut:

$$
Si^{2} = \frac{\sum{Xi^{2} - \frac{\left(\sum{Xi}\right)^{2}}{n}}^{75}}{n}
$$

Dimana:

 $S_i^2$  $=$  Simpangan baku  $n = J$ umlah populasi  $\sum Xi^2$  = Jumlah kuadrat data X  $\sum \text{Xi} = \text{Jumlah data}$ 

#### **Tabel III- 6**

#### **Validasi Instrumen Motivasi**

|     | Cronbach Alpha 0.829                                                                          | Factor<br>Loading |  |  |
|-----|-----------------------------------------------------------------------------------------------|-------------------|--|--|
| M10 | Berlibur ke Pulau Belitung akan membuat saya jauh dari<br>rutinitas sehari-hari               | 0.822             |  |  |
| M12 | Berlibur ke Pulau Belitung akan membuat saya terhindar dari<br>kegiatan fisik yang berlebihan | 0.747             |  |  |
| M14 | Berlibur ke Pulau Belitung akan menenangkan pikiran saya                                      |                   |  |  |
| M16 | Saya dapat bersantai jika berlibur ke Pulau Belitung                                          |                   |  |  |

<sup>74</sup> Djaali dan Pudji Muljono, *loc. cit.*

<sup>75</sup> Sudjana, *Metoda Statistika*, *loc. cit.*

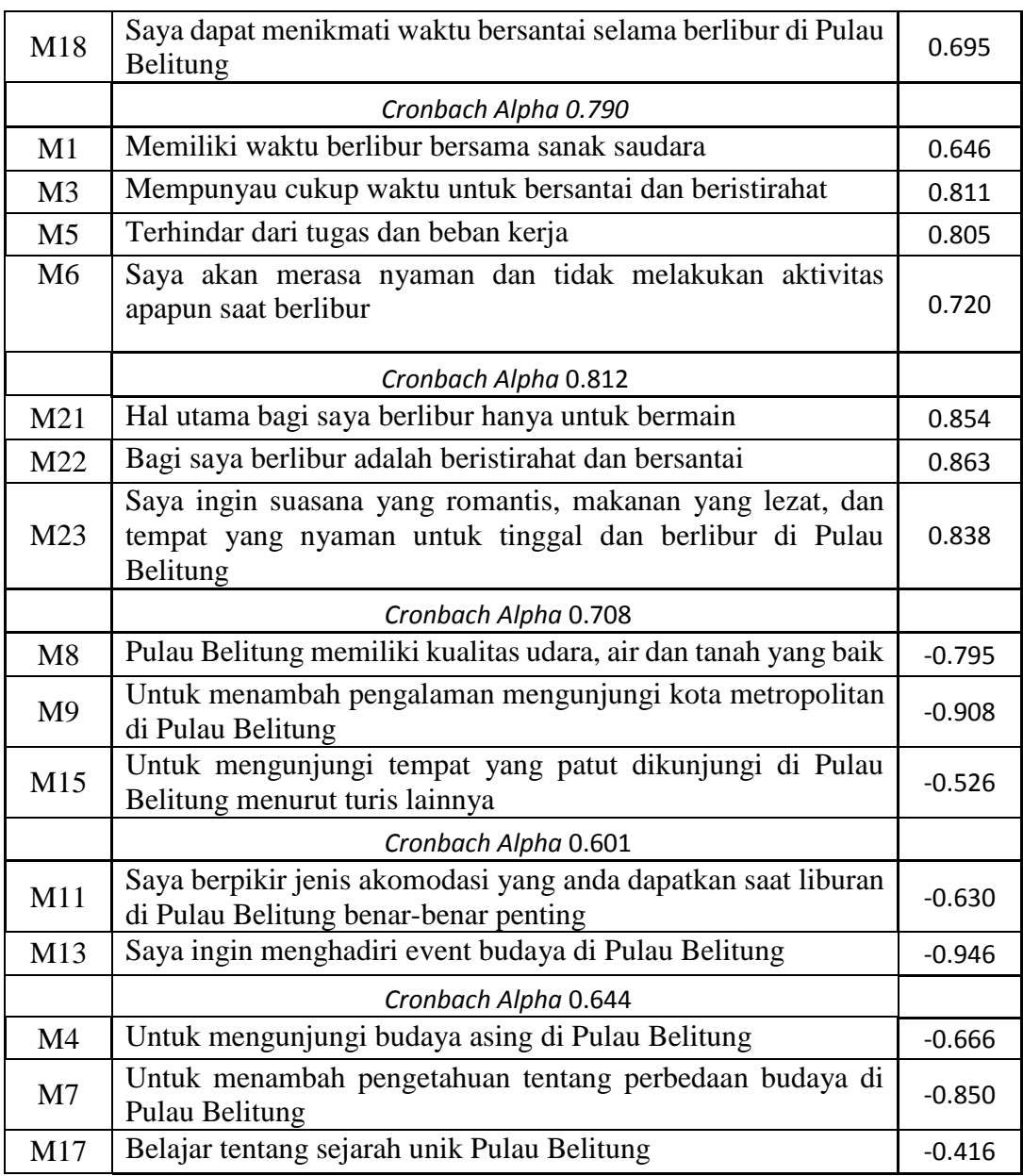

Sumber: Diolah oleh peneliti (2017)

Menurut Syamsul Bahri dan Fahkry Zamzam nilai

Cronbach's alpha harus lebih besar dari 0,60<sup>76</sup>.

<sup>76</sup> Syamsul Bahri, and Fahkry Zamzam. *loc. cit.*

Dari uraian di atas maka dapat disimpulkan jika variabel dikatakan valid jika nilai lebih dari 0,40 dan dikatakan reliabel jika nilai lebih tinggi dari 0,60.

#### 4. Sikap

a. Definisi Konseptual

Sikap adalah suatu pola perilaku dengan kesiapan emosional dan mental untuk merespon dan mengevaluasi terhadap sesuatu yang menyenangkan, berkesan dan memuaskan atau sebaliknya terhadap objek yang dirasakan seseorang.

b. Definisi Operasional

Komponen dari sikap adalah kognitif dengan indikator pemahaman wisatawan, dimensi afektif dengan indikator pengalaman wisatawan seperti perasaan suka atau tidak suka dan dimensi kognatif dengan indikator perilaku wisatawan untuk melakukan sesuatu atau bertindak.

c. Kisi-kisi Instrumen Sikap

Kisi-kisi instrumen sikap yang disajikan pada bagian ini merupakan kisi-kisi instrumen yang digunakan untuk uji coba dan juga sebagai kisi- kisi instrumen final yang digunakan untuk mengukur variabel sikap. Kisi-kisi ini disajikan dengan maksud untuk memberikan informasi mengenai butir-butir yang dimasukkan untuk uji validasi dan reliabilitas.

Kisi-kisi instrumen indikator sikap dapat dilihat pada tabel kisi-kisi instrumen indikator sikap. Untuk mengisi setiap butir indikator pernyataan dalam instrumen penelitian. Responden dapat memilih salah satu dari enam alternatif yang telah disediakan seperti pada tabel III.2 mengenai skala likert, sesuai dengan tingkat jawaban yang paling sesuai dengan diri responden.

| <b>Dimensi</b>         | <b>Indikat</b><br>or                     | <b>Butir Uji</b><br>Coba                                                            |                   | Dro<br>$\boldsymbol{p}$ | <b>Butir</b><br><b>Valid</b>                                           |                   | <b>Butir</b><br><b>Final</b>                                           |       |
|------------------------|------------------------------------------|-------------------------------------------------------------------------------------|-------------------|-------------------------|------------------------------------------------------------------------|-------------------|------------------------------------------------------------------------|-------|
|                        |                                          | $(+)$                                                                               | $\left( -\right)$ |                         | $(+)$                                                                  | $\left( -\right)$ | $(+)$                                                                  | $(-)$ |
| Kognitif               | Pemaha<br>man<br>wisatawa<br>$\mathbf n$ | 1<br>$\overline{c}$<br>$\overline{3}$<br>$\overline{4}$<br>5<br>6<br>$\overline{7}$ |                   |                         | 1<br>$\overline{c}$<br>$\overline{3}$<br>$\overline{4}$<br>5<br>6<br>7 |                   | 1<br>$\overline{c}$<br>$\overline{3}$<br>$\overline{4}$<br>5<br>6<br>7 |       |
| Afektif                | Enjoyabl<br>$\mathcal{C}_{0}$            | 10<br>11<br>12<br>13<br>15<br>16<br>25                                              | 14                | 11                      | 10<br>12<br>13<br>15<br>16<br>25                                       | 14                | 10<br>11<br>12<br>14<br>15<br>22                                       | 13    |
|                        | Pleasant                                 | 17<br>18<br>19<br>20                                                                |                   | 19                      | 17<br>18<br>20                                                         |                   | 16<br>17<br>18                                                         |       |
|                        | <b>IInterest</b>                         | 8                                                                                   |                   |                         | 8                                                                      |                   | 8                                                                      |       |
|                        | ing                                      | 9                                                                                   |                   |                         | 9                                                                      |                   | 9                                                                      |       |
| Kognati<br>$\mathbf f$ | Perilaku<br>Wisataw<br>an                | 21<br>22<br>24                                                                      | 23                | 23                      | 21<br>22<br>24                                                         |                   | 19<br>20<br>21                                                         |       |

**Tabel III. 7 Kisi-Kisi Instrumen Sikap**

Sumber: Diolah oleh peneliti (2017)

d. Validasi Instrumen Sikap

Konsep instrumen kemudian dikonsultasikan kepada Dosen Pembimbing berkaitan dengan validitas konstruk, yaitu seberapa jauh butir-butir instrumen tersebut telah mengukur indikator dari variabel sikap sebagaimana telah tercantum pada tabel III. 9.

Selanjutnya, dihitung reliabilitasnya terhadap butir-butir pernyataan yang telah dianggap valid dengan menggunakan rumus *Cronbach Alpha ya*ng sebelumnya dihitung terlebih dahulu varian butir dan varian total. Uji reliabilitas dengan rumus *Cronbach Alpha*, yaitu:

$$
rii = \frac{k}{k-1} \left[ 1 - \frac{\sum s i^2}{s t^2} \right]^{77}
$$

Dimana:

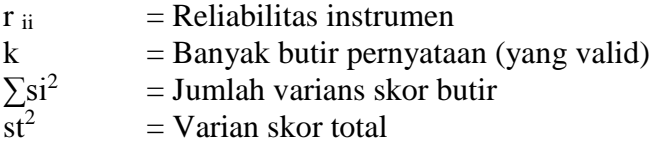

Varians butir itu sendiri dapat diperoleh dengan menggunakan rumus sebagai berikut:

$$
Si^{2} = \frac{\sum{Xi^{2} - \frac{\left(\sum{Xi}\right)^{2}}{n}}^{78}}{n}
$$

Dimana:

 $S_i^2$  $=$  Simpangan baku  $n = J$ umlah populasi  $\sum X_i^2$  = Jumlah kuadrat data X  $\sum$ Xi = Jumlah data

<sup>77</sup> Djaali dan Pudji Muljono, *loc. cit.*

<sup>78</sup> Sudjana, *Metoda Statistika*, *loc. cit.*

|                | Pemahaman wisatawan Cronbach Alpha 0.929                                                                            | Factor<br>Loading |
|----------------|----------------------------------------------------------------------------------------------------|-------------------|
| $\mathbf{1}$   | Kegiatan perjalanan saya dipengaruhi oleh komentar poistif<br>tentang perjalanan ke Pulau Belitung                  | 0.856             |
| $\overline{2}$ | Berlibur di Pulau Belitung akan menguntungkan bagi saya                                                             | 0.929             |
| 3              | Saya akan merasakan alam yang indah saat berlibur Pulau<br>Belitung                                                 | 0.883             |
| $\overline{4}$ | Saya akan menikmati liburan di Pulau Belitung                                                                       | 0.806             |
| 5              | Saya akan mengunjungi Pulau Belitung apabila memiliki kesan<br>pengalaman yang baik                                 | 0.879             |
| 6              | Berlibur di Pulau Belitung akan banyak memberikan manfaat<br>bagi saya                                              | 0.665             |
| 7              | Bagi saya berlibur di Pulau Belitung adalah suatu kegiatan yang<br>baik                                             | 0.720             |
|                | Enjoyable Cronbach Alpha 0.562                                                                                      |                   |
| 10             | Berlibur di Pulau Belitung akan memberikan kepuasan bagi<br>saya                                                    | 0.675             |
| 12             | Berlibur di pulau belitung akan terasa berkesan                                                                     | 0.754             |
| 13             | Berlibur di Pulau Belitung akan memberikan faedah bagi saya                                                         | 0.865             |
| 14             | Bagi saya berlibur di Pulau Belitung akan terasa sangat menarik                                                     | $-0.814$          |
| 15             | Akan sangat baik apabila saya dapat berlibur di Pulau Belitung                                                      | 0.776             |
| 16             | Berlibur di Pulau Belitung akan terasa amat berharga Bagi saya                                                      | 0.793             |
| 25             | Terasa membosankan apabila saya berlibur ke Pulau Belitung                                                          | 0.576             |
|                | Pleasant Cronbach Alpha 0.807                                                                                       |                   |
| 17             | Saya akan merasa bahagia saat dapat berlibur di Pulau Belitung                                                      | 0.708             |
| 18             | berlibur<br>di<br>Pulau<br>belitung<br>akan<br>Bagi<br>saya<br>terasa<br>menggembirakan                             | 0.892             |
| 20             | Saya akan merasa senang berlibur di Puau Belitung                                                                   | 0.879             |
|                | Interesting Cronbach Alpha 0.867                                                                                    |                   |
| 8              | Akan terasa menarik saat berlibur di Pulau Beitung                                                                  | 0.861             |
| 9              | Berpartisipasi dalam kegiatan perjalanan akan terasa menarik<br>bagi saya saat berkunjung ke Pulau Belitung         | 0.853             |
|                | Perilaku Cronbach Alpha 0.629                                                                                       |                   |
| 21             | Saya akan merasa istimewa saat berkunjung ke Pulau Belitung                                                         | 0.558             |
| 22             | Secara keseluruhan, ikut serta dalam perjalanan ke Pulau<br>Belitung membuat saya paham tentang nilai-niai setempat | 0.724             |

**Tabel III- 8 Validasi Instrumen Sikap**

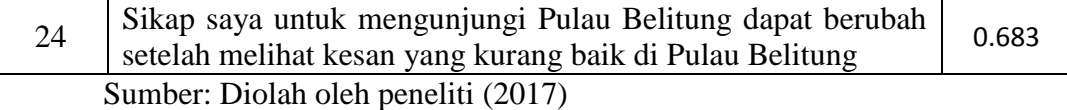

Menurut Syamsul Bahri dan Fahkry Zamzam nilai Cronbach's alpha harus lebih besar dari 0,60<sup>79</sup>.

Dari uraian di atas maka dapat disimpulkan jika variabel dikatakan valid jika nilai lebih dari 0,40 dan dikatakan reliabel jika nilai lebih tinggi dari 0,60.

# **F. Teknik Analisis Data**

1. Analisis Deskriptif

Analisis deskriptif adalah analisis yang dilakukan untuk menggambarkan setiap jawaban yang diberikan responden yang berasal dari kuesioner yang telah dibuat oleh peneliti. Pendekatan teknik analisis deskriptif dalam hal ini antara lain penyajian data melalui tabel atau grafik. Perhitungan data dengan menggunakan frekuensi dan penggunaan persentase. Dalam analisis deskriptif diolah per variabel. Sesuai dengan namanya, dalam analisis deskripsi ini digunakan tabel dalam format kolom dan baris yang menggambarkan jumlah respons untuk tiap kategori dari suatu variabel.<sup>80</sup>

Pengolahan dilakukan secara komputerisasi dengan menggunakan software pengolahan data statistic, yaitu statistical product abd service solution (SPPS) versi 16. Kelebihan dari software

<sup>79</sup> Syamsul Bahri, and Fahkry Zamzam. *loc. cit.*

<sup>80</sup> Istijanto, *Aplikasi Praktis Riset Pemasaran* (Jakarta: Gramedia Pustaka Utama, 2009), p. 96

ini adalah mampu mengolah data dalam jumlah besar, dan mampu menvisualisasikan hasil analisis data secara akurat dan menarik. Metode pengolahan data dan analisis data yang digunakan dalam penelitian ini yaitu:

- 2. Pengujian Persyaratan Analisis
	- a. Uji normalitas

 $\overline{a}$ 

Uji normalitas bertujuan untuk menguji apakah dalam model regresi variabel pengganggu atau residual mempunyai distribusi normal. Untuk mendeteksi apakah model yang kita gunakan memiliki distribusi normal atau tidak yaitu dengan analisis grafik dan uji *kolmogorv smirnov* (KS). <sup>81</sup> .

Kriteria pengambilan keputusan dengan uji statistik Kolmogorov-Smirnov, yaitu:

- 1) Jika signifikansi > 0,05 maka data berdistribusi normal
- 2) Jika signifikansi < 0,05 maka data tidak berdistribusi normal Sedangkan kriteria pengambilan keputusan dengan analisis grafik (normal probability), yaitu:
	- 1) Jika data menyebar di sekitar garis diagonal dan mengikuti arah diagonal maka model regresi memenuhi asumsi normalitas

<sup>81</sup> Imam Ghozali. *Ekonometrika Teori Konsep dan Aplikasi dengan SPSS17*. (Semarang: Badan Penerbit Universitas Diponegoro. 2009). p. 113

2) Jika data menyebar jauh dari garis diagonal, maka model regresi tidak memenuhi asumsi normalitas

Uji normalitas dapat menggunakan rumus sebagai berikut:

$$
x^2 = \frac{(fo - fh)_{2}}{fh}
$$

Langkah pengerjaan uji normalitas Kolmogorov-Smirnov menggunakan SPSS 16, dijelaskan sebagai berikut:

- a) Klik *Analyze Nonparametric Test 1-Samples K-S*
- b) Klik dan masukkan variabel kedalam *Test Variable List*
- c) Klik  $OK^{82}$ .
- b. Uji linearitas

Pengujian linearitas dilakukan dengan memuat plot residual terhadap nilai-nilai prediksi. Jika diagram antara nilai-nilai prediksi dan nilai-nilai residual tidak membentuk suatu pola tertentu, juga kira-kira 95% dari residual terletak antara -2 dan +2 dalam scatterplot, maka asumsi linearitas terpenuhi. 83.

Rumus persamaan uji linieritas adalah sebagai berikut: RKreg  $FR_{reg} \ \ \boldsymbol{\longrightarrow} \ \ 100$ 

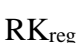

Langkah pengujian uji linieritas dijelaskan sebagai berikut:

<sup>82</sup> Victorianus Aries Siswanto. *Belajar Sendiri SPSS 22*. (Yogyakarta: CV. Andi Offset. 2015). P. 87

<sup>83</sup> Syamsul Bahri, and Fahkry Zamzam. *op., cit*. p. 29

- a) Input data kedalam lembar kerja SPSS
- b) Klik menu *Analyze*  $\rightarrow$  *Compare Means*  $\rightarrow$  *Means*
- c) Masukkan variabel Y pada kolom *Dependent List* dan variabel X pada kolom *Independent List*
- d) Klik *Option* lalu *checklist* pada kolom *Test of Liniearity*
- e) Klik *Continue* lalu klik *Ok<sup>84</sup>* .
- c. Uji asumsi klasik
	- 1) uji multikoleniaritas

Multikolinearitas adalah keadaan dimana antara dua variabel atau lebih pada model regresi terjadi hubungan linear yang sempurna atau mendekati sempurna. Model regresi yang baik mensyaratkan tidak adanya masalah multikolinearitas.<sup>85</sup>

Uji multikolinearitas bertujuan untuk menguji apakah dalam model regresi ditemukan adanya kolerasi yang tinggi atau sempurna antar variabel bebas. <sup>86</sup>

Cara mendeteksi ada atau tidaknya multikolinearitas dengan melihat nilai tolerance dan variance inflation factor (VIF). Kedua ukuran ini menunjukkan setiap variabel manakah yang dijelaskan oleh variabel terikat lainnya.

<sup>84</sup> Suyono, *Analisis Regresi untuk Penelitian*, (Yogyakarta: Deepublish, 2015), pp. 62-65. <sup>85</sup> Bambang Suharjo, *Statistika Terapan disertai contoh Aplikasi dengan SPSS* (Yogyakarta: Graha Ilmu, 2013), p. 120

<sup>86</sup> Imam Ghozali. *op., cit*. p. 25

Tolerance mengukur variabilitas variabel bebas yang terpilih yang tidak dijelaskan oleh variabel bebas lainnya. Jadi, nilai tolerance yang rendah sama dengan nilai VIF yang tinggi (Karena VIF – 1/tolerance). Semakin kecil nilai tolerance dan semakin besar nilai VIF , maka semakin mendekati multikolinearitas. Nilai yang dipakai jika tolerance lebih dari0,1 dan VIF kurang dari 10 maka tidak terjadi multikolinearitas.

Rumus Multikolonieritas adalah sebagai berikut:

VIF= 1/Tolerance  
VIF= 
$$
1/1^1/1 - R^2
$$

Keterangan :

 $R^{\frac{2}{7}}$  $\frac{2}{i}$ : Koefisien Determinasi dari regresi variabel bebas ke-i

Langkah kerja uji multikolinearitas menggunakan SPSS 16, dijelaskan sebagai berikut:

- a) Klik *Analyze*  $\rightarrow$  *Regression*  $\rightarrow$  *Linier*
- b) Masukkan variabel Y pada kotak *Dependent*
- c) Masukkan semua variabel X pada kotak *Independent(s)*
- d) Klik *Statistics*
- e) Pada *Regression Statistic*: aktifkan *Covariance Matrix* dan *Collinearity Diagnositcs*.
- f) Klik *Continue*
- g) Abaikan pilihan lain, klik *Ok*<sup>87</sup> .
- 2) Uji heterokedesitas

Menurut priyatno "heterokedesitas adalah keadaan dimana terjadi ketidaksamaan varian dari residual untuk semua pengamatan pada model regresi". Uji heterokedesitas digunakna untuk mengetahui ada atau tidaknya varian dari residual pada model regresi. Prasyarat yang harus dilakukan dalam model regresi adalah tidak adanya masalah heterokedesitas.

Untuk mendeteksi heterokedesitas menggunakan metode grafik. Metode grafik dilakukan dengan melihat grafik plot antara nilai prediksi variabel terikat yaitu ZPRED dengan residualnya SRESID. Deteksi ada atau tidaknya heterokedesiitas dapat dilakukan dengan melihat ada atau tidaknya pola tertentu pada grafik scatterplot antara SRESID dan ZPRED dimana sumbu X dan  $\hat{Y}$  (Y yang telah diprediksi ZPRED) dan sumbu Y adalah residual atau SRESID  $(\hat{Y} - Y)$  yang telah di understardarized.<sup>88</sup>

Langkah kerja uji multikolinearitas menggunakan SPSS 16, dijelaskan sebagai berikut:

- a) Klik *Analyze*  $\rightarrow$  *Regression*  $\rightarrow$  *Linier*
- b) Masukkan variabel Y pada kotak *Dependent*
- c) Masukkan semua variabel X pada kotak *Independent(s)*

<sup>87</sup> Victorianus Aries Siswanto. *op. cit.,* p. 94

<sup>88</sup> Duwi Priyatno, *Teknik Mudah dan Cepat Melakukan Analisis Data Penlitian dengan SPSS*  (Yogyakarta: Gava Media, 2010), p. 73

- d) Klik *Save*
- e) Pada *Residual*: aktifkan *Unstandardized*.
- f) Klik *Continue*
- g) Klik *Plots*: masukkan *SRESID* pada kolom Y dan *ZPRED* pada kolom X
- h) Abaikan pilihan lain, klik *Ok*<sup>89</sup> .

Dasar analisisnya adalah sebagai berikut :

- 1) Jika ada pola tertentu, seperti titik-titik yang ada membentuk pola tertentu yang teratur (bergelombang, melebar, kemudian menyempit) maka mengindikasikan telah terjadi heterokedesitas.
- 2) Jika tidak ada pola yang jelas, secara titik-titik di atas dan dibawah angka 0 pada sumbu Y secara acak, maka tidak terjadiheterokedesitasatau model homoskedesitas.
- 3. Pengujian hipotesis

 $\overline{a}$ 

a. Analisis regresi linier sederhana

Menurut Singgih Santoso, "analisis regresi digunakan untuk tujuan peramalan, dimana dalam model tersebut ada sebuah variabel *dependent* dan variabel *independent*" <sup>90</sup> analisis ini untuk memprediksi nilai dari variabel dependen apabila nilai variabel independen mengalami kenaikan

<sup>89</sup> Victorianus Aries Siswanto. *op. cit.,* p. 89

<sup>90</sup> Singgih Santoso, *Panduan Lengkah Menguasai SPSS 16*, (Jakarta: Elex Media Komputindo, 2008), p. 273

atau penurunan dan untuk mengetahui arah hubungan antara variable independen dengan variabel dependen apakah masing-masing variabel independen berhubungan positif atau negative. Hubungan linier ini secara matematis dapat digambarkan dalam rumus sebagai berikut:

$$
\hat{Y} = a + bXi
$$

Keterangan:

 $\hat{Y}$  = variabel terikat

- $X =$ variabel bebas
- a = konstanta (Nilai Y apabila  $X_1, X_2, X_3, ..., X_n = 0$ )
- $b =$ koefisien regresi variabel bebas

Persamaan regresi dapat disusun menggunakan rumus sebagai berikut:

$$
b = \frac{n(\sum XY) - (\sum X)(\sum Y)}{n(\sum X^2) - (\sum X)^2} \mathfrak{g}_1
$$

$$
a = \frac{(\sum Y)}{n} - \frac{b(\sum X)}{n} \mathfrak{g}_2
$$

Dimana:

$$
Y = \text{nilai variabel } Y
$$

<sup>92</sup> *Ibid.*

<sup>91</sup> Suharyadi, Purwanto. *Statistika untuk ekonomi dan keuangan modern* (Jakarta: Penerbit Salemba Empat, 2004), p. 172

a = intersep, yaitu titik potong garis dengan sumbu Y

b = slope atau kemiringan garis, yaitu perubahaan rata-rata untuk setiap unit perubahan pada variabel X

 $X = \text{milai variable}$  X

 $n = j$ umlah sampel

Kriteria pengujian analisis regresi liniear, dirumuskan sebagia berikut:

a) H0: b= 0 (tidak ada hubungan linear antara kedua variabel)

b) H<sub>1</sub>:  $b \neq 0$  (ada hubungan linear antara kedua variabel)

b. Uji t

Menurut santoso "uji t digunakan untuk menguji signifikansi konstanta dan variabel dependen" <sup>93</sup> pengujian hipotesis yang digunakan pada penelitian ini adalah uji koefisiensi regresi secara parsial (uji t), pengujian ini digunakan untuk mengetahui signifikansi :

- 1. Pengaruh citra destinasi  $(X_1)$  terhadap minat mengunjungi kembali (Y)
- 2. Pengaruh norma subyektif  $(X_2)$  terhadap minat mengunjungi kembali (Y)
- 3. Pengaruh sikap  $(X_3)$  terhadap minat mengunjungi kembali (Y)

<sup>93</sup> *Ibid*., p. 379

Thitung dapat dicari dengan rumus sebagai berikut:

$$
r = \frac{n(\sum XY) - (\sum X)(\sum Y)}{\sqrt{[n(\sum X^{2}) - (\sum X)^{2}][n(\sum Y^{2}) - (\sum Y)^{2}]}} 94
$$

$$
t = \frac{r\sqrt{n-2}}{\sqrt{1-r^{2}}} 95
$$

Keterangan:

Keterangan:

- t: nilai t-hitung
- r: nilai koefisien korelasi

∑ X: jumlah pengamatan variabel X

∑ Y: jumlah pengamatan variabel Y

∑ XY: jumlah hasil perkalian variabel X dan Y

(∑ X 2 ): jumlah kuadrat variabel X

(∑ X) 2 : jumlah kuadrat dari jumlah pengamatan X

(∑ Y 2 ): jumlah kuadrat variabel Y

(∑ Y) 2 : jumlah kuadrat dari jumlah pengamatan Y

n: jumlah responden

4. Koefisien determinasi

Koefisien determinasi  $(R^2)$  pada intinya mengukur sejauh mana kemampuan model regresi dalam menerangkan variasi variabel-variabel

<sup>94</sup> Suharyadi, Purwanto. *op. cit.,* p. 156

<sup>95</sup> *Ibid*., p. 164

bebas. Nilai koefisien determinasi adalah hanya berkisar antara 0 sampai 1  $(0 < R < 1)$  yang dijelaskan dalam ukuran presentase. Nilai  $R<sup>2</sup>$  yang kecil berarti kemampuan variabel-variabel bebas dalam menjelaskan variabel terikat terbatas. Sedangkan nilai yang mendekati satu berarti variabelvariabel bebas memberikan hampir semua informasi yang dibutuhkan untuk memprediksi variasi variabel terikat <sup>96</sup>

Rumus koefisien determinasi adalah sebagai berikut:

$$
kd = r^2_{xy}
$$